### Python 3 Cheat Sheet by Niels Röhrdanz [\(Niels132\)](http://www.cheatography.com/niels132/) via [cheatography.com/44142/cs/13079/](http://www.cheatography.com/niels132/cheat-sheets/python-3)

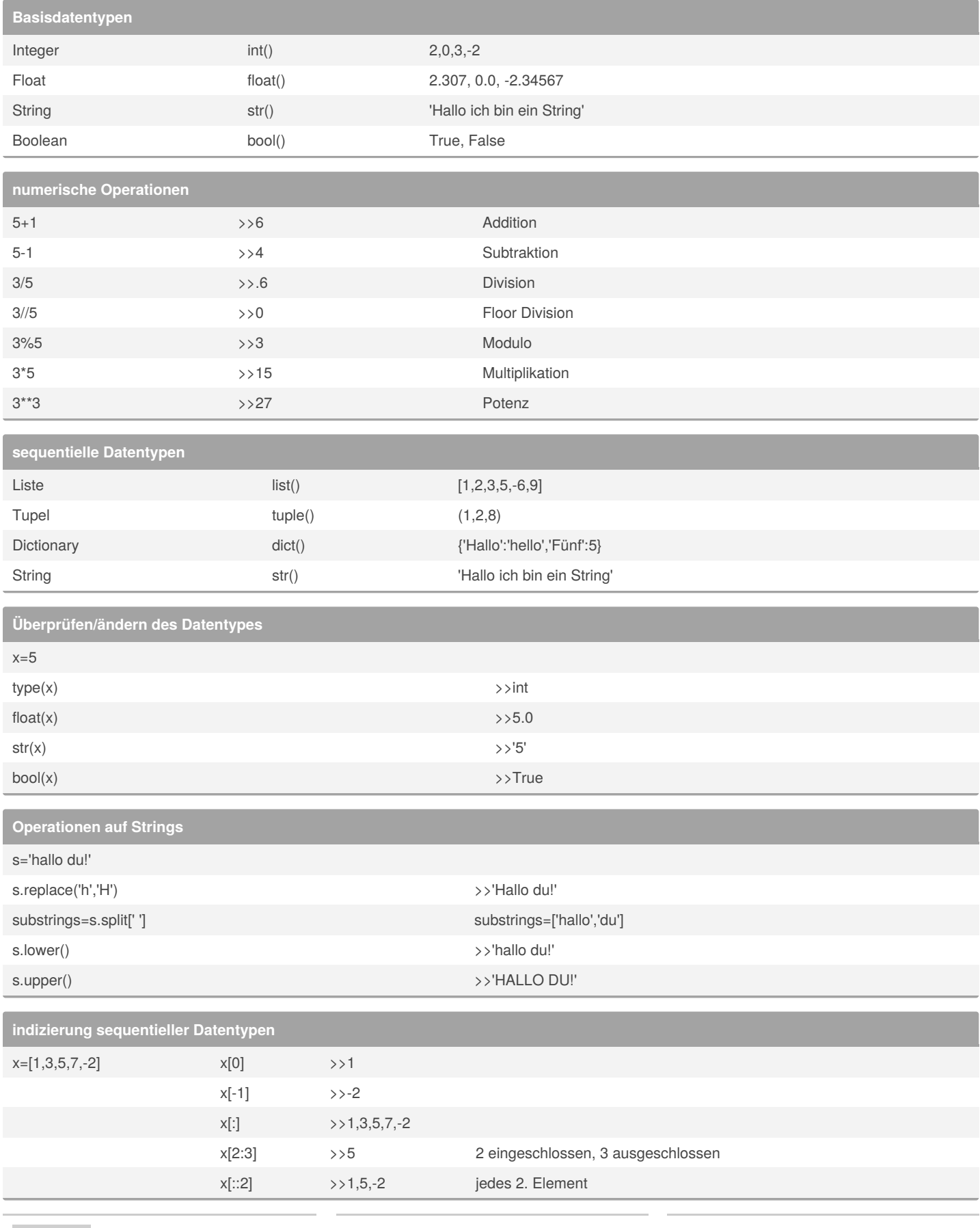

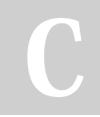

By **Niels Röhrdanz** (Niels132) [cheatography.com/niels132/](http://www.cheatography.com/niels132/)

Not published yet. Last updated 23rd November, 2020. Page 1 of 10.

### Python 3 Cheat Sheet

# Cheatography

## by Niels Röhrdanz [\(Niels132\)](http://www.cheatography.com/niels132/) via [cheatography.com/44142/cs/13079/](http://www.cheatography.com/niels132/cheat-sheets/python-3)

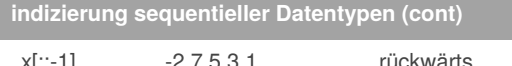

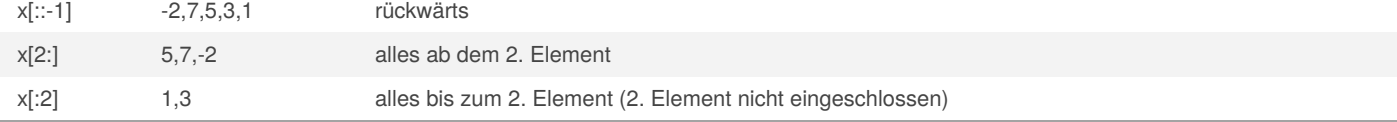

Die Indizierung sequentieller Datentypen beginnt in Python, wie auch in vielen anderen Programmiersprachen mit der 0. Hier müssen Matlab Nutzer aufpassen!!!

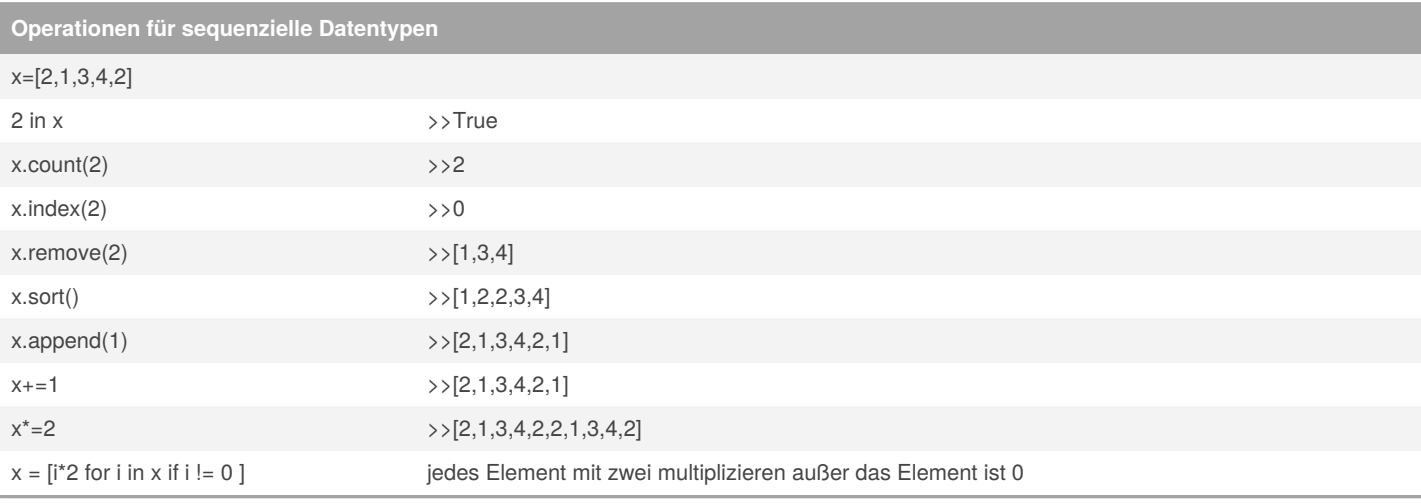

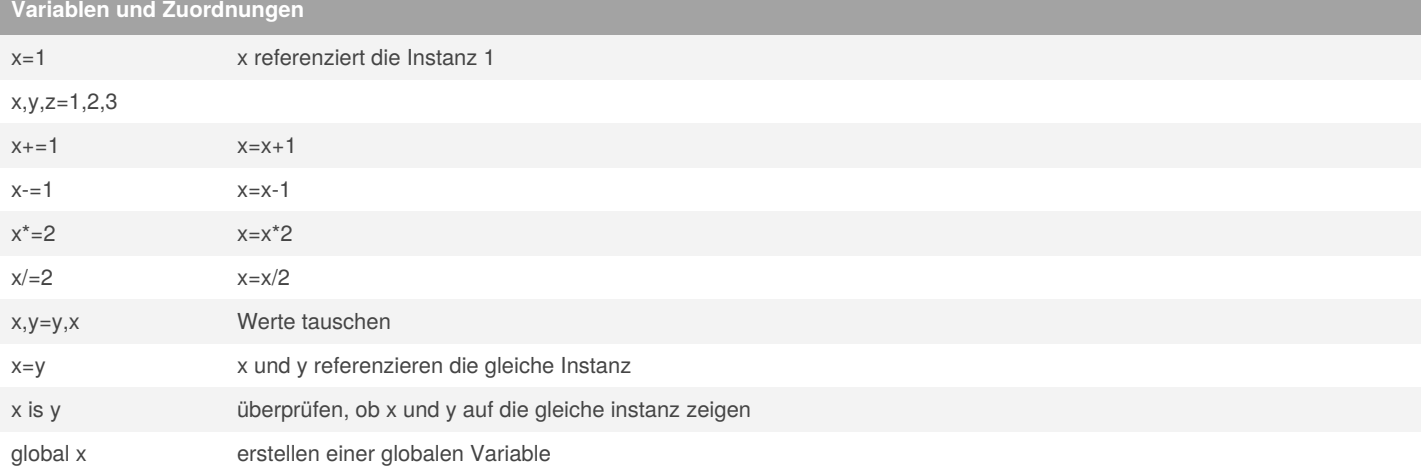

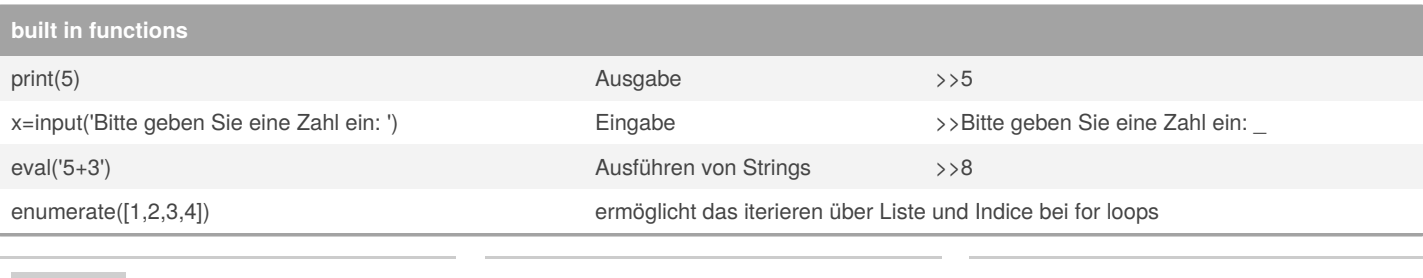

By **Niels Röhrdanz** (Niels132) [cheatography.com/niels132/](http://www.cheatography.com/niels132/)

Not published yet. Last updated 23rd November, 2020. Page 2 of 10.

#### **built in functions (cont)**

Es erfolgt in Python standardmäßig keine Ausgabe, eine Unterdrückung mittels ';' ist hier also nicht üblich. Um eine Ausgabe zu erzielen, sollte auf die print() Funktion zurückgegriffen werden

... ... ...

#### **if-Statement**

```
#if statement
#auf Einschübe achten
if x==3:
  print(x)
elif x>3:
   print('x ist größer als 3')
else:
   print('x ist zu klein')
#inline if
#auf Übersichtlichkeit achten!!!
if x==3:print(x)
```
#### **for-Schleife**

```
# for loop
x=[1,2,3,5,6,1]for n in x:
   print(n)
>>1
>>2
>>3
>>5
\rightarrow...
#erstellen, eines iterierbaren Objektes
x=range(3) #exclusiver Endpunkt
for l in x: print(x)
>>0>>1
>>2
x=range(2,3) #Start und exclusiver Endpunkt
for l in x: print(x)
>>2
x=range(2,10,2) #Start,exclusiver Endpunkt und Schrittweite
for l in x: print(x)
```
By **Niels Röhrdanz** (Niels132) [cheatography.com/niels132/](http://www.cheatography.com/niels132/)

Not published yet. Last updated 23rd November, 2020. Page 3 of 10.

**for-Schleife (cont)**

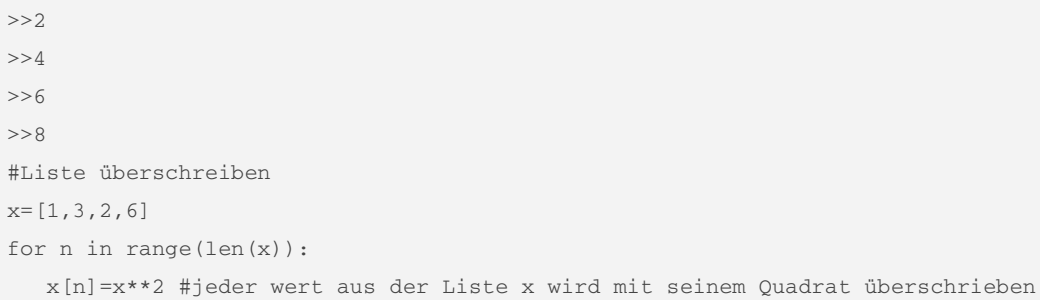

### **While-Schleife**

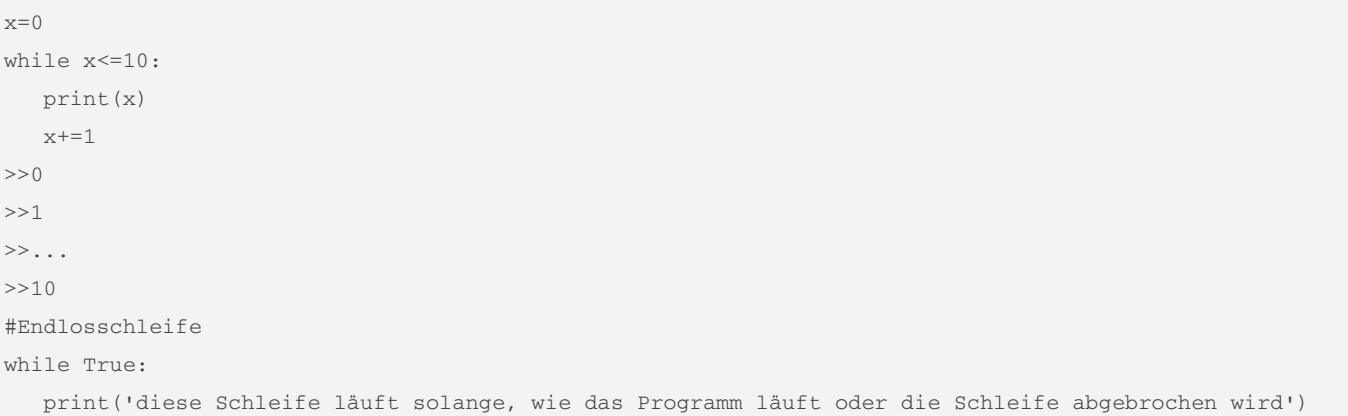

#### **Abbruch von Schleifen**

#### while True:

break() # sorgt für Abbruch der Schleife

**nested loops**

```
x=5while True:
   if x<=20:
      x+=1elif x==6:
     for z in range(x):
         if z \leq 3:
            print(x)
         else:
            break()
   else:
      break()
```
By **Niels Röhrdanz** (Niels132) [cheatography.com/niels132/](http://www.cheatography.com/niels132/)

Not published yet. Last updated 23rd November, 2020. Page 4 of 10.

### Python 3 Cheat Sheet by Niels Röhrdanz [\(Niels132\)](http://www.cheatography.com/niels132/) via [cheatography.com/44142/cs/13079/](http://www.cheatography.com/niels132/cheat-sheets/python-3)

#### **Struktogramme**

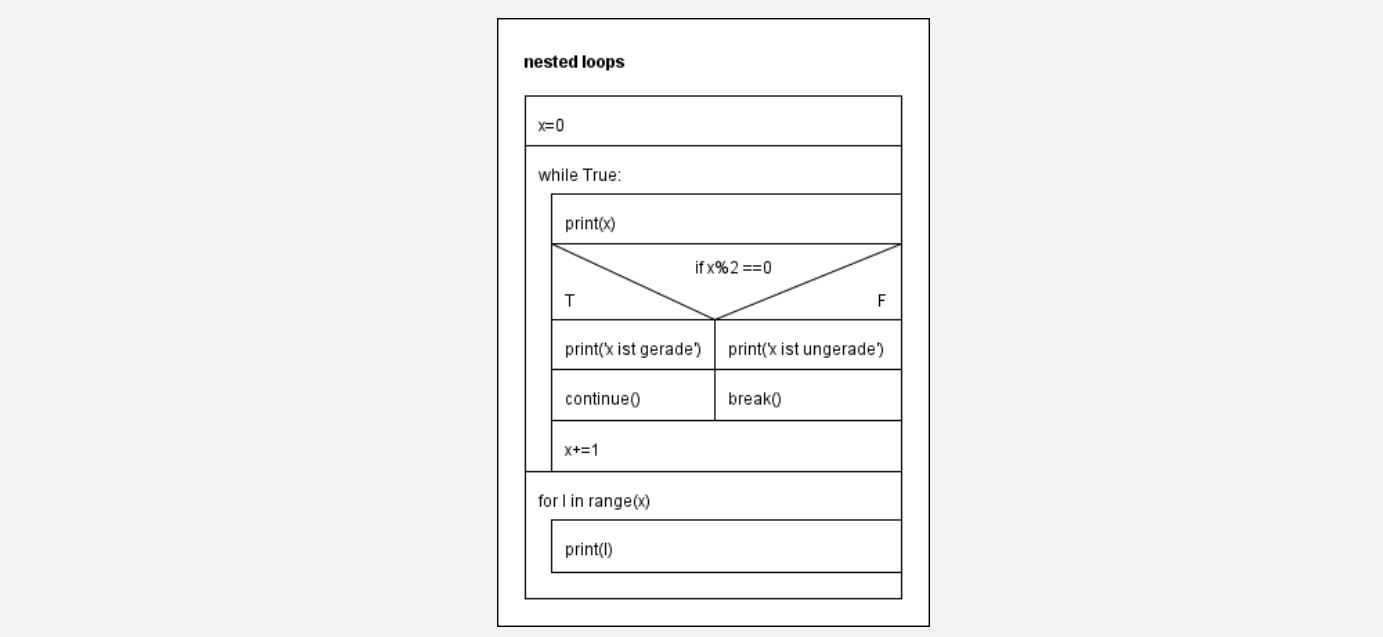

Oftmals helfen Struktogramme bei der Planung von Funktionen. Im Bsp. eine nested Loop ohne jeden Sinn, sie dient lediglich der Darstellung des Struktogramms

#### **Funktionen**

```
def my_first_function(arg1):
  print(arg1)
my_first_function(3)
>>3
```
#### **Arbeiten mit Dateien**

```
#Einlesen von Dateien
f=open(Hallo.txt,'r') #öffnen des Textes
text=f.read() #liest den ganzen Text ein
f.close() #schließen des Textes
#zeilenweises Einlesen
f=open(Hallo.txt,'r') #öffnen des Textes
for line in f:
 x=f.readline()
 print(x) # ausgabe der Zeile
f.close() #schließen des Textes
#Zeilen- und Spaltenweises einlesen einer csv-Datei
\mathbf{r}Datei sieht z.B. wie folgt aus
1,4
2,3
```
By **Niels Röhrdanz** (Niels132) [cheatography.com/niels132/](http://www.cheatography.com/niels132/)

Not published yet. Last updated 23rd November, 2020. Page 5 of 10.

**Arbeiten mit Dateien (cont)**

```
1,9
\bar{r} 'r \bar{r}f=open(Bsp.csv,'r') #öffnen des Textes
spalte_1 = [ ]spalte_2 = [ ]for line in f:
  x = f.readline()spalte_1.append(int(x.split(',')[0]))
   spalte_2.append(int(x.split(',')[1]))
f.close()
#Dateien in eine Datei schreiben
#Fall1 Datei noch nicht vorhanden oder falls sie vorhanden ist soll sie überschreiben werden
f=open('fall1.txt','w') #mode 'w' für write
f.write('Hier steht später irgendwas')
f.close()
#Fall2 in einer Datei weiterschreiben oder erstellen, falls sie nicht vorhanden ist
f=open('fall2.txt','w') #mode 'a' für append
f.write('Hier steht später irgendwas')
f.close()
```
falls man sich nicht sicher ist sollte man auf write verzichten, da hier im schlimmsten Fall alle Daten der Datei verloren gehen!!!

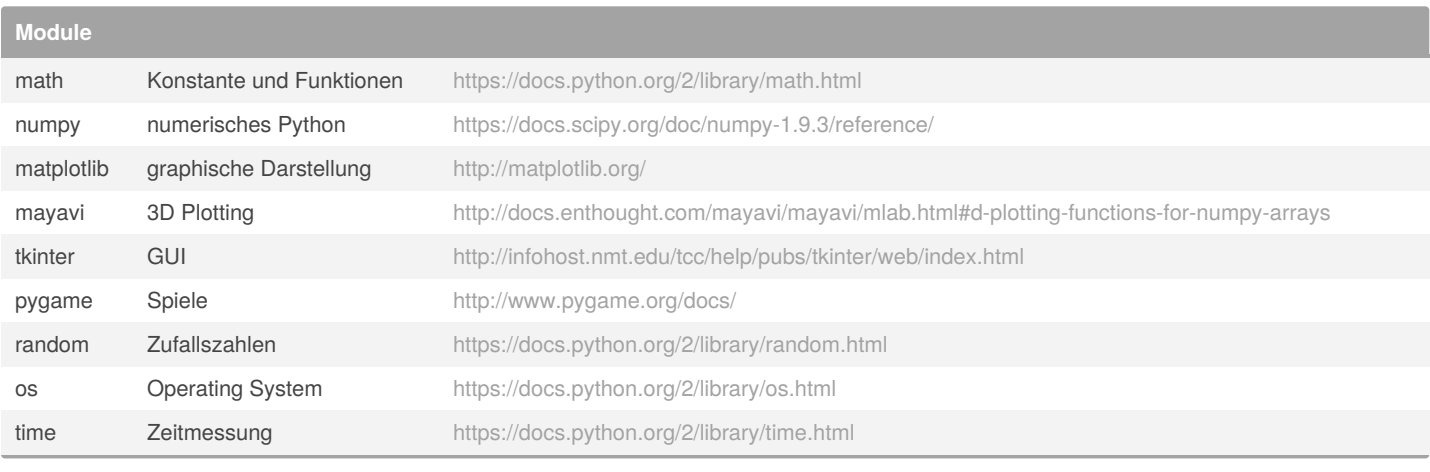

By **Niels Röhrdanz** (Niels132) [cheatography.com/niels132/](http://www.cheatography.com/niels132/)

Not published yet. Last updated 23rd November, 2020. Page 6 of 10.

### Python 3 Cheat Sheet

Cheatography

## by Niels Röhrdanz [\(Niels132\)](http://www.cheatography.com/niels132/) via [cheatography.com/44142/cs/13079/](http://www.cheatography.com/niels132/cheat-sheets/python-3)

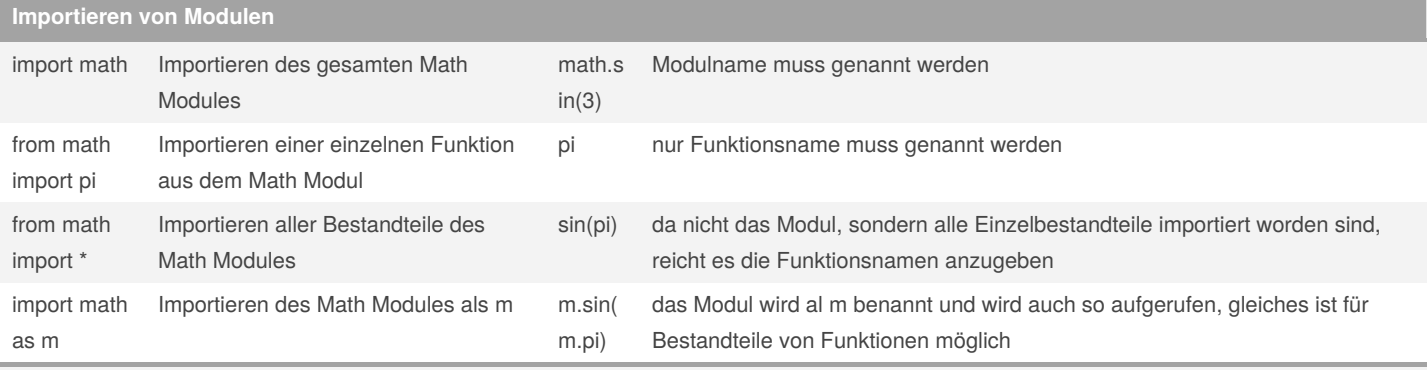

Es sollte immer erkenntlich sein, welche Funktionen zu welchen Modulen gehören, daher sollte from ... import \* nur dann genutzt werden, wenn erkenntlich ist, welche Funktionen zu diesem Modul gehören

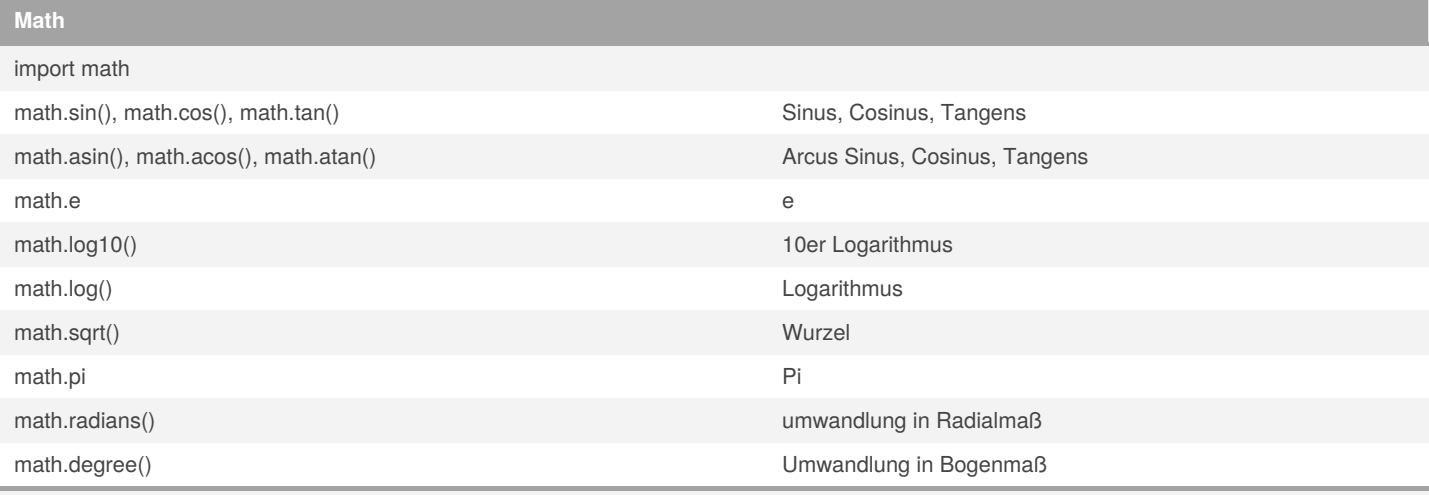

#### weitere Funktionen:

<https://docs.python.org/2/library/math.html>

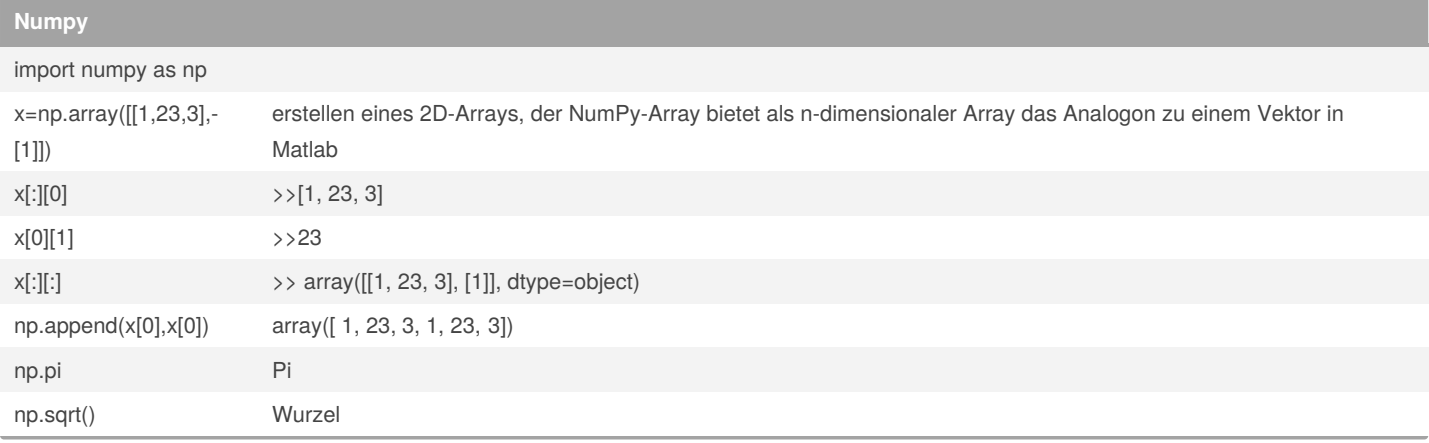

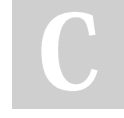

By **Niels Röhrdanz** (Niels132) [cheatography.com/niels132/](http://www.cheatography.com/niels132/)

Not published yet. Last updated 23rd November, 2020. Page 7 of 10.

## Python 3 Cheat Sheet

# Cheatography

## by Niels Röhrdanz [\(Niels132\)](http://www.cheatography.com/niels132/) via [cheatography.com/44142/cs/13079/](http://www.cheatography.com/niels132/cheat-sheets/python-3)

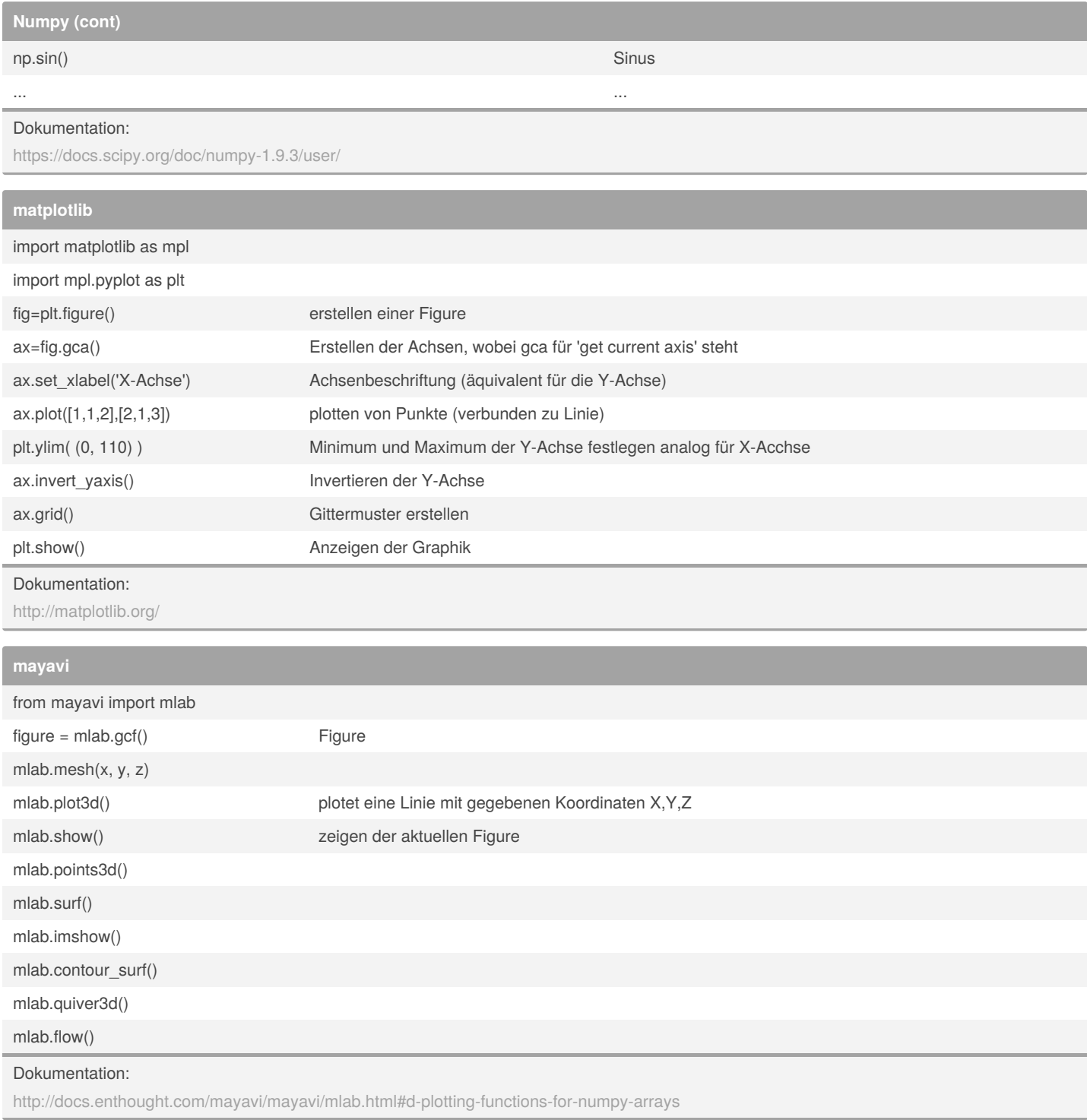

## **Bsp. Matplotlib 3d**

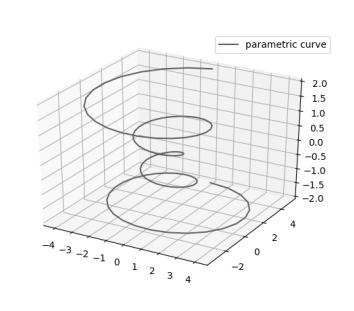

import matplotlib as mpl from mpl\_toolkits.mplot3d import Axes3D import numpy as np import matplotlib.pyplot as plt mpl.rcParams['legend.fontsize'] = 10  $fig = plt.figure()$ ax = fig.gca(projection='3d') theta = np.linspace(-4 *np.pi, 4* np.pi, 100) z = np.linspace(-2, 2, 100)  $r = z^{**}2 + 1$  $x = r * np.sin(theta)$  $y = r * np.cos$ (theta) ax.plot(x, y, z, label='parametric curve') ax.legend() ax.set\_xlabel('X Label') ax.set\_ylabel('Y Label') ax.set\_zlabel('Z Label') plt.show()

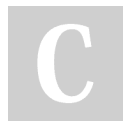

By **Niels Röhrdanz** (Niels132) [cheatography.com/niels132/](http://www.cheatography.com/niels132/)

Not published yet. Last updated 23rd November, 2020. Page 8 of 10.

#### Sponsored by **CrosswordCheats.com**

Learn to solve cryptic crosswords! <http://crosswordcheats.com>

### Python 3 Cheat Sheet by Niels Röhrdanz [\(Niels132\)](http://www.cheatography.com/niels132/) via [cheatography.com/44142/cs/13079/](http://www.cheatography.com/niels132/cheat-sheets/python-3)

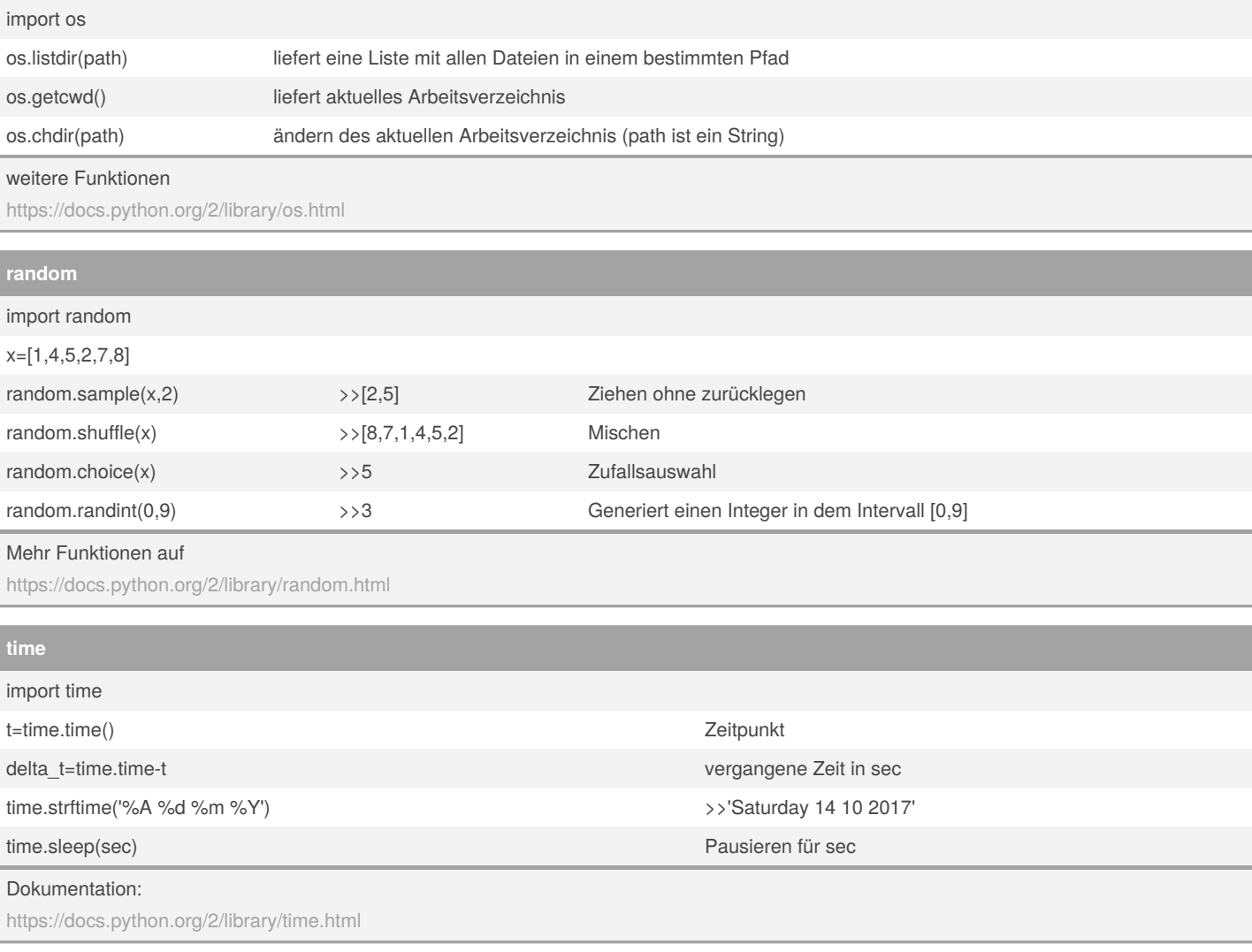

By **Niels Röhrdanz** (Niels132) [cheatography.com/niels132/](http://www.cheatography.com/niels132/)

Not published yet. Last updated 23rd November, 2020. Page 9 of 10.